How to Dodge & Burn in Photoshop

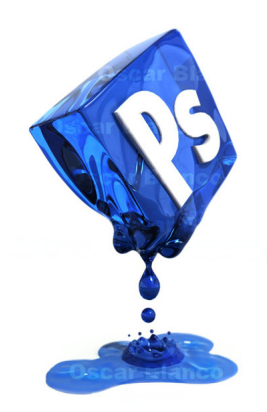